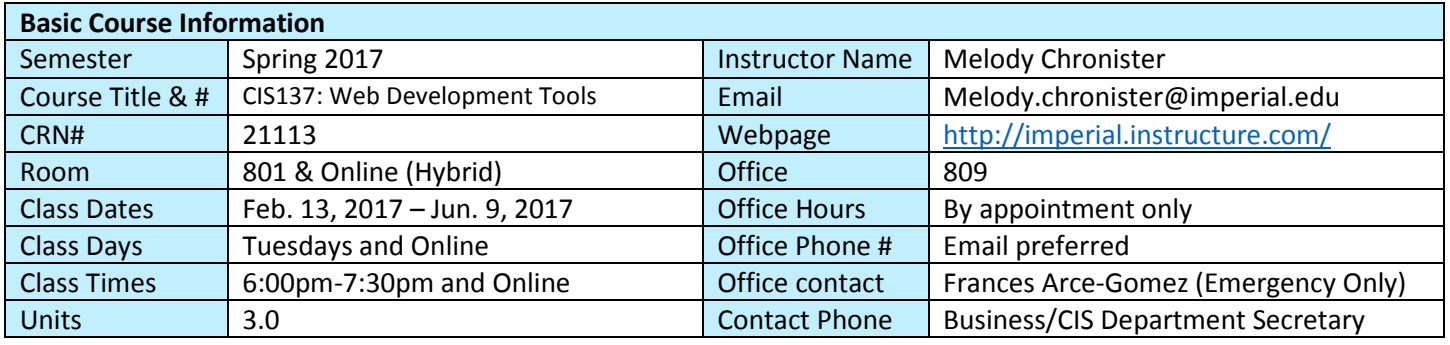

### **Course Description**

Planning, designing and building professional quality Web pages taking into account customers' needs. Includes text formation and selection; use of tables, layers, sounds, images, and video to be placed into the Web sites; use oftemplates; use of Cascading Style Sheets (CSS); use of color and color combinations; development and use of rollovers, behaviors and automating repetitive tasks.; creating forms for visitor surveys, guestbooks, online shopping, and other types of data collection. Also includes basics of Scripts and Scripting languages such as JavaScript and skills for managing Web sites. Covers core objectives for industry certification. (CSU)

## **Student Learning Outcomes**

Upon course completion, the successful student will have acquired new skills, knowledge, and or attitudes as demonstrated by being able to:

Design, develop, and present a business orientated website (ILO1, ILO2,ILO4, ILO5) Ability to utilize embedded youtube videos and embedded playlists to create a media rich website. (ILO 4) Ability to utilize Widgets to include a CSS-based image gallery in a website. (ILO4)

Ability to deploy and modify tables to format a website (ILO4)

# **Course Objectives**

Upon satisfactory completion of the course, students will be able to:

- 1. Recognize defining points in the history of the Internet and Web authoring tools.
- 2. Analyze differences in the value of using html coding in contrast to using interface-based authoring tools.
- 3. Plan, design and build a basic Website following a logical plan that includes setting up a local site
- 4. Demonstrate appropriate use of the basic features of Panels and Inspectors.
- 5. Explore and determine the best use of fonts in text layouts appropriate to customers' needs and Website aesthetics.
- 6. Demonstrate basic ability to create and modify images for Web use.
- 7. Demonstrate use of tables and layers for aligning text and images.
- 8. Create hyperlinks in between Web pages, internal and external Websites.
- 9. Demonstrate how to upload a Web site to an external Web container.
- 10. Distinguish between customers' Web site needs, wants and aesthetic requirements.
- 11. Determine the best use of fonts and characters as well as paragraph formatting and placing within a Web page.
- 12. Produce and apply to a Web page a Cascading Style Sheet that will incorporate various features
- 13. Demonstrate use of advanced features of Panels and Inspectors.
- 14. Prepare rollover images and insert in a Web page; prepare sounds and videos and insert in a Web page.
- 15. Create a template and update pages link to it.
- 16. Implement style classes using various style definitions and attributes.
- 17. Create and implement a Form using various form attributes.
- 18. Demonstrate good use of scripts in particular JavaScript and Animation.
- 19. Demonstrate good Web site management skills.
- 20. Create and implement a private or commercial Web site using skills learned
- 21. Introduce student to popular content management systems.
- 22. Utilize content management systems to produce and maintain industrial standard websites.
- 23. Install a content management system and learn how to organize content
- 24. Learn how to extend content management systems using freely available programs that add additional functionality; including forums, slide-shows, blogs, social networks, and calendars.
- 25. Installing and modifying content management system templates.

## **Textbooks & Other Resources or Links**

# **Software Required:** Adobe Dreamweaver CC\*

\*Students can download the Creative Cloud (Links to an external site.), which gives you access to Dreamweaver as well as other popular Adobe programs for **only \$20/month** - 60% off the normal price.

Textbook: James J. Maivald 2014. Adobe Dreamweaver Classroom in a Book 1st, Dec. 31, 2014. San Francisco. Pearson Adobe Press ISBN: 978-0133924404

Free web applications we will also be using: Wix and Weebly

The textbook is available at our bookstore on campus or online at: http://www.efollett.com, (Links to an external site.)and/or may be available for download from Pearson.

I always do my best to select a lower-cost, high quality textbook (with an electronic book option) that has hands-on content for you to apply what you are learning – and this text fit that bill! You must have Adobe Dreamweaver to successfully complete this course.

## **Course Requirements & Instructional Methods**

This course will consist of a combination of lectures, assigned textbook activity, and performance on homework and quizzes. There will be two projects assigned during the course as part of the homework.

**Lab Assignments:** Every week there will be lab assignments that correspond to the unit covered during lecture. Homework: There will be workbook activity and questions from the end of each unit assigned out of yourtextbook. **Projects:** There will be 2 projects during the semester, which will demonstrate that you've gained the required knowledge to meet the Student Learning Outcomes for the course. The final project constitutes as your final exam. **Reading:** You will be expected to read 1 chapter (lecture I provide) each week.

**Exams:** There will be a quiz given each week expect the midterm and final week to confirm you are understanding the material. Quizzes will be multiple choice and computer output. All tests will be administered using Canvas.

# **Course Grading Based on Course Objectives**

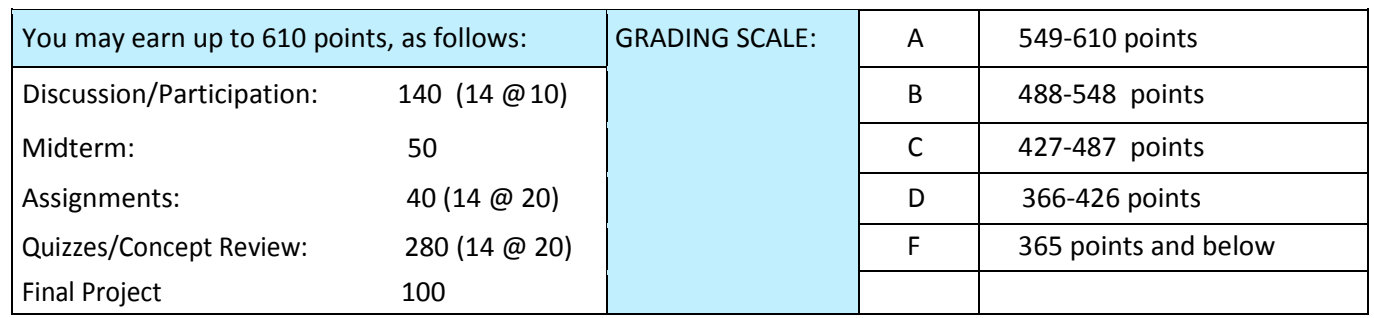

To receive full credit, all work must be turned in on time. If you have an emergency which prevents you from participating in class, it is your responsibility to make acceptable arrangements prior to the absence. Class attendance and tardy policy follows the regulations in the IVC college catalog. Your attendance in class is important.

### **Attendance**

• California Ed Code requires that I remove students from my roster by "dropping" them IF they never attended the course and are therefore a "no show". Since this is an online course, I define you as a "no show" if you do not complete the Introduction Discussion Forum Assignment by the third day of this class. Since this is a short-term course, dates to drop, receive a refund, or receive a "W" are different that full term courses – they come and go very quickly! Please do not delay in dropping if that is your choice. Once you have completed the Introduction assignment it becomes YOUR RESPONSIBILITY to drop the course. Please drop the course via W ebSTAR prior to the drop deadline. Do not assume I will do this for you.

• Absences attributed to the representation of the college at officially approved events (conferences, contests, and field trips) will be counted as 'excused' absences.

• Students who fail to complete required activities for two consecutive weeks may be considered to have excessive absences and may be dropped.

## **Classroom Etiquette**

- Electronic Devices: Cell phones and electronic devices must be turned off and put away during classunless otherwise directed by the instructor. Consider: specifics for your class/program
- Food and Drink are prohibited in all classrooms. Water bottles with lids/caps are the only exception.
- Additional restrictions will apply in labs. Please comply as directed.

• Disruptive Students: Students who disrupt or interfere with a class may be sent out of the room and told to meet with the Campus Disciplinary Officer before returning to continue with coursework. Disciplinary procedures will be followed as outlined in the General Catalog.

• Children in the classroom: Due to college rules and state laws, no one who is not enrolled in the class may attend, including children.

### **Academic Honesty**

• Plagiarism is to take and present as one's own the writings or ideas of others, without citing the source. Youshould understand the concept of plagiarism and keep it in mind when taking exams and preparing written materials. If you do not understand how to correctly 'cite a source', you must ask for help.

• Cheating is defined as fraud, deceit, or dishonesty in an academic assignment or using or attempting to use materials, or assisting others in using materials, or assisting others in using materials, which are prohibited or inappropriate in the context of the academic assignment in question.

Anyone caught cheating or will receive a zero (0) on the exam or assignment, and the instructor may report the incident to the Campus Disciplinary Officer, who may place related documentation in a file. Repeated acts of cheating may result in an F in the course and/or disciplinary action. Please refer to the General School Catalog for more information on academic dishonesty or other misconduct. Acts of cheating include, but are not limited to the following:

(a) Plagiarism;

(b) Copying or attempting to copy from others during an examination or on anassignment;

- (c) Communicating test information with another person during anexamination;
- (d) Allowing others to do an assignment or portion of an assignment,
- (e) Use of a commercial term paperservice.

# **Additional Help**

• Canvas Support: Can b[e found online a](http://guides.instructure.com/m/8470)nd/or at the Canvas Hotline: (877)893-9853

• Learning Labs: There are several 'labs' on campus to assist you through the use of computers, tutors, or a combination. Please consult your college map for the Math Lab, Reading & Writing Lab, and Learning Services (library). Please speak to the instructor about labs unique to your specific program

• Library Services: There is more to our library than just books. You have access to tutors in the learning center, study rooms for small groups, and online access to a wealth ofresources.

# **Disabled Student Programs & Services (DSPS)**

Any student with a documented disability who may need educational accommodations should notify the instructor or the Disabled Student Programs and Services (DSP&S) office as soon as possible. The DSP&S office is located in Building 2100, telephone 760-355-6313 if you feel you need to be evaluated for educational accommodations.

# **Student Counseling & Health Services**

Students have counseling and health services available, provided by the pre-paid Student Health Fee. We now also have a fulltime mental health counselor. For information visit the [Student Health Center Website.](http://www.imperial.edu/students/student-health-center/) The IVC Student Health Center is located in the Health Science building in Room 2109, telephone 760-355-6310.

### **Student Rights & Responsibilities**

Students have the right to experience a positive learning environment and due process. For further information regarding student rights and responsibilities please refer to th[e IVC General Catalog a](http://www.imperial.edu/index.php?option=com_docman&amp%3Btask=doc_download&amp%3Bgid=4516&amp%3BItemid=762)vailable online.

# **Information Literacy**

Imperial Valley College is dedicated to help students skillfully discover, evaluate, and use information from all sources. Students can access tutorials at the Information Literacy Website managed by the IVC Library.

# **Anticipated Class Schedule/Calendar**

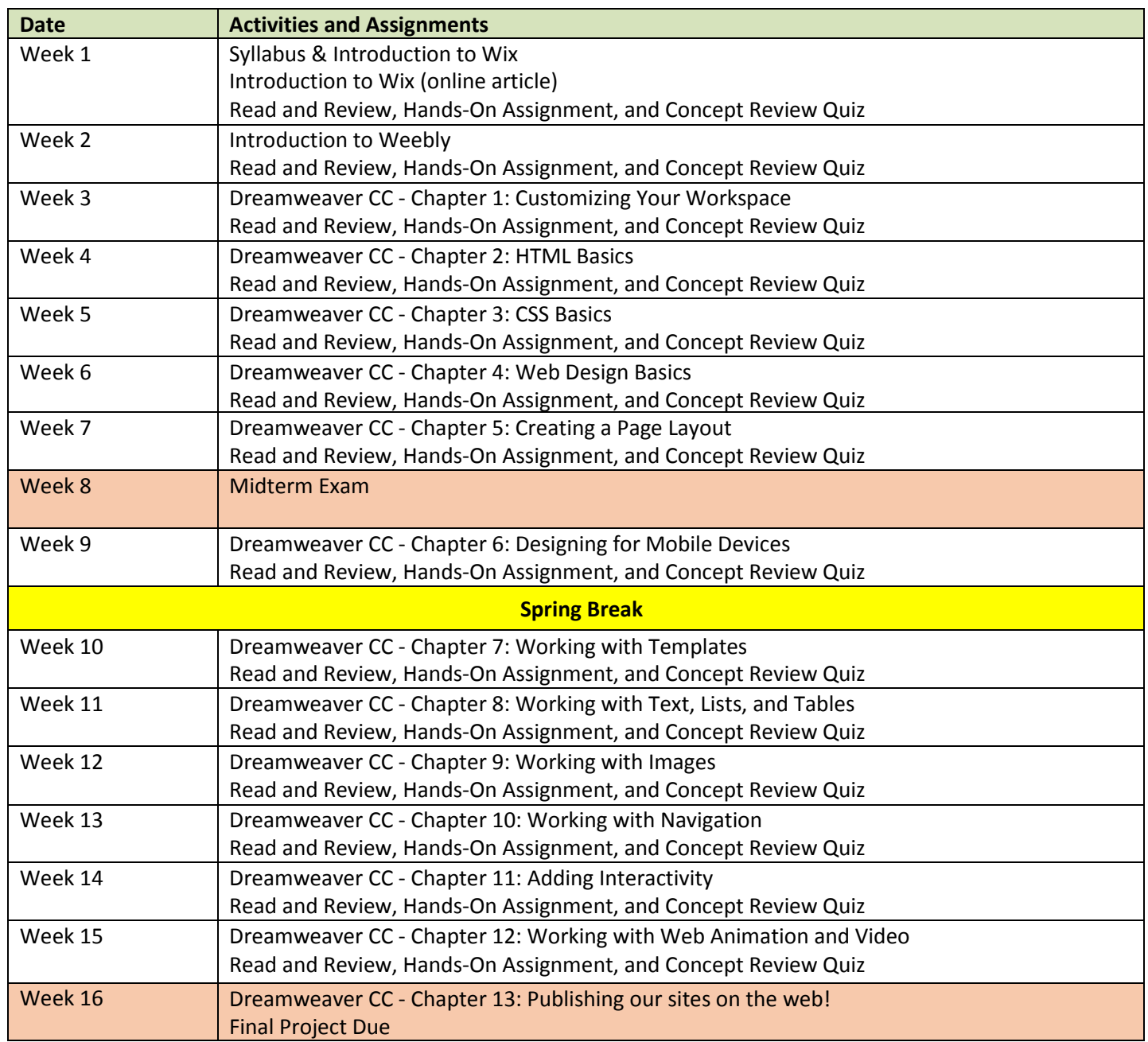

We will also be exposed to Content Management Systems like GitHub, Joomla, and Wordpress throughout the semester. It will be a blast!